Error! No text of specified style in document. **1** Error! No text of specified style in document.

mber with

**Formation** 

**Comment is CR** section only if 4]

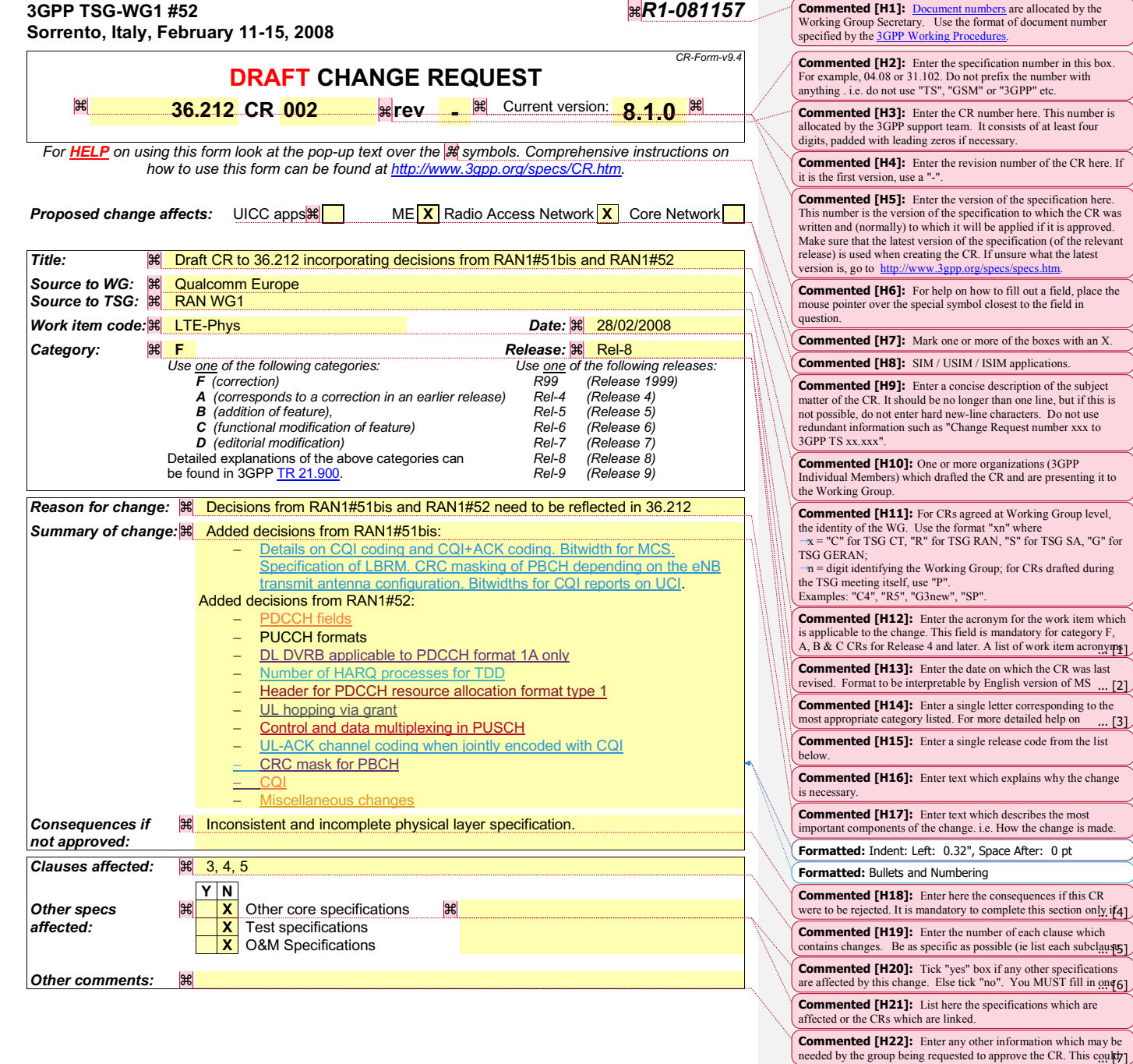

*3GPP*

**DOCKET** ALARM Find authenticated court documents without watermarks at **docketalarm.com**.

### Foreword

This Technical Specification has been produced by the 3rd Generation Partnership Project (3GPP).

The contents of the present document are subject to continuing work within the TSG and may change following formal TSG approval. Should the TSG modify the contents of the present document, it will be re-released by the TSG with an identifying change of release date and an increase in version number as follows:

Version x.y.z

where:

 $\blacktriangle$ 

- x the first digit:
	- 1 presented to TSG for information;
	- 2 presented to TSG for approval;
	- 3 or greater indicates TSG approved document under change control.
- Y the second digit is incremented for all changes of substance, i.e. technical enhancements, corrections, updates, etc.
- z the third digit is incremented when editorial only changes have been incorporated in the document.

*3GPP*

Error! No text of specified style in document. **3** Error! No text of specified style in document.

#### 1 Scope

The present document specifies the coding, multiplexing and mapping to physical channels for E-UTRA.

#### 2 References

The following documents contain provisions which, through reference in this text, constitute provisions of the present document.

- References are either specific (identified by date of publication, edition number, version number, etc.) or non-specific.
- For a specific reference, subsequent revisions do not apply.
- For a non-specific reference, the latest version applies. In the case of a reference to a 3GPP document (including a GSM document), a non-specific reference implicitly refers to the latest version of that document *in the same Release as the present document*.
- [1] 3GPP TR 21.905: "Vocabulary for 3GPP Specifications".
- [2] 3GPP TS 36.211: "Evolved Universal Terrestrial Radio Access (E-UTRA); Physical channels and modulation".
- [3] 3GPP TS 36.213: "Evolved Universal Terrestrial Radio Access (E-UTRA); Physical layer procedures".

## 3 Definitions, symbols and abbreviations

#### 3.1 Definitions

For the purposes of the present document, the terms and definitions given in [1] and the following apply. A term defined in the present document takes precedence over the definition of the same term, if any, in [1].

#### *Definition format*

*<defined term>: <definition>.*

#### 3.2 Symbols

For the purposes of the present document, the following symbols apply:

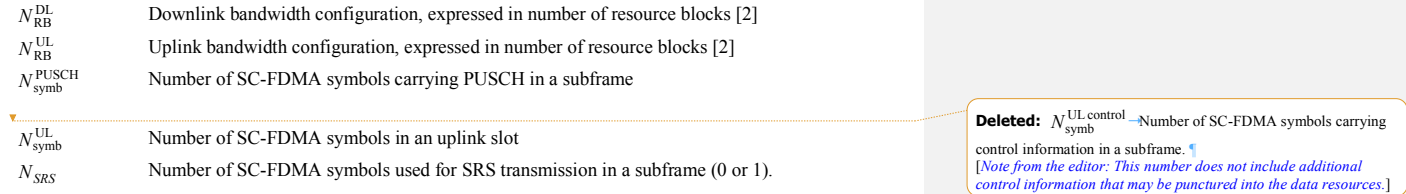

*3GPP*

**DOCKET** Δ A R M Find authenticated court documents without watermarks at **docketalarm.com**. Error! No text of specified style in document. **4** Error! No text of specified style in document.

#### 3.3 Abbreviations

For the purposes of the present document, the following abbreviations apply:

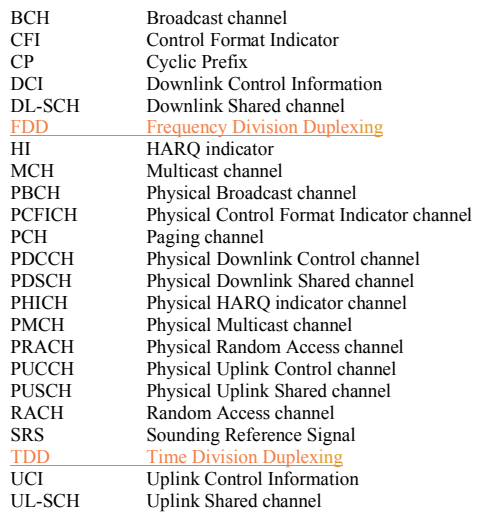

## 4 Mapping to physical channels

#### 4.1 Uplink

Table 4.1-1 specifies the mapping of the uplink transport channels to their corresponding physical channels. Table 4.1-2 specifies the mapping of the uplink control channel information to its corresponding physical channel.

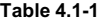

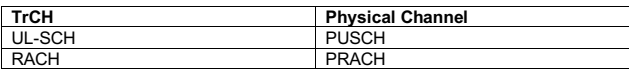

**Table 4.1-2**

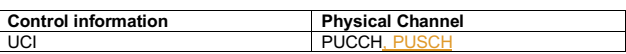

#### 4.2 Downlink

 $\overline{1}$ 

Table 4.2-1 specifies the mapping of the downlink transport channels to their corresponding physical channels. Table 4.2-2 specifies the mapping of the downlink control channel information to its corresponding physical channel.

*3GPP*

Find authenticated court documents without watermarks at **docketalarm.com**.

Error! No text of specified style in document. **5** Error! No text of specified style in document.

**Table 4.2-1**

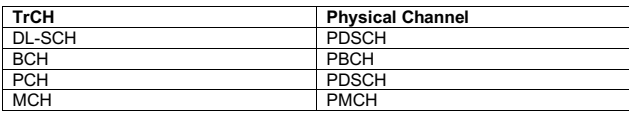

**Table 4.2-2**

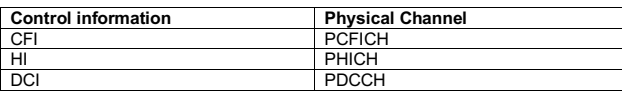

#### 5 Channel coding, multiplexing and interleaving

Data and control streams from/to MAC layer are encoded/decoded to offer transport and control services over the radio transmission link. Channel coding scheme is a combination of error detection, error correcting, rate matching, interleaving and transport channel or control information mapping onto/splitting from physical channels.

#### 5.1 Generic procedures

This section contains coding procedures which are used for more than one transport channel or control information type.

#### 5.1.1 CRC calculation

Denote the input bits to the CRC computation by  $a_0, a_1, a_2, a_3, ..., a_{d-1}$ , and the parity bits by  $p_0, p_1, p_2, p_3, ..., p_{L-1}$ . *A* is the size of the input sequence and *L* is the number of parity bits. The parity bits are generated by one of the following cyclic generator polynomials:

- gcRc24A(*D*) =  $[D^{24} + D^{23} + D^{18} + D^{17} + D^{14} + D^{11} + D^{10} + D^7 + D^6 + D^5 + D^4 + D^3 + D + 1]$  and;

- gcRc24B(*D*) =  $[D^{24} + D^{23} + D^6 + D^5 + D + 1]$  for a CRC length *L* = 24 and;
- $g_{CRC16}(D) = [D^{16} + D^{12} + D^5 + 1]$  for a CRC length  $L = 16$ .

The encoding is performed in a systematic form, which means that in GF(2), the polynomial:

 $a_0 D^{A+23} + a_1 D^{A+22} + ... + a_{A-1} D^{24} + p_0 D^{23} + p_1 D^{22} + ... + p_{22} D^1 + p_{23}$ 

yields a remainder equal to 0 when divided by the corresponding length-24 CRC generator polynomial,  $g_{CRC24A}(D)$  or  $g_{CRC24B}(D)$ , and the polynomial:

 $a_0 D^{A+15} + a_1 D^{A+14} + ... + a_{A-1} D^{16} + p_0 D^{15} + p_1 D^{14} + ... + p_{14} D^{1} + p_{15}$ 

yields a remainder equal to 0 when divided by  $g_{\text{CRC16}}(D)$ .

The bits after CRC attachment are denoted by  $b_0$ ,  $b_1$ ,  $b_2$ ,  $b_3$ ,...,  $b_{B-1}$ , where  $B = A + L$ . The relation between  $a_k$  and  $b_k$  is:

$$
b_k = a_k
$$
 for  $k = 0, 1, 2, ..., A-1$ 

for  $k = A$ ,  $A+1$ ,  $A+2$ , ...,  $A+L-1$ .  $b_k = p_{k-4}$ 

*3GPP*

# **DOCKET**

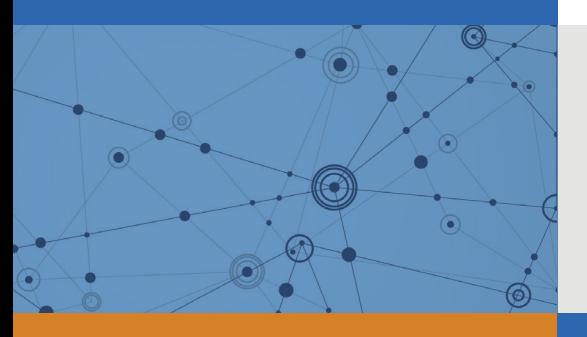

## Explore Litigation Insights

Docket Alarm provides insights to develop a more informed litigation strategy and the peace of mind of knowing you're on top of things.

## **Real-Time Litigation Alerts**

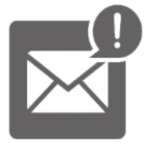

Keep your litigation team up-to-date with **real-time alerts** and advanced team management tools built for the enterprise, all while greatly reducing PACER spend.

Our comprehensive service means we can handle Federal, State, and Administrative courts across the country.

## **Advanced Docket Research**

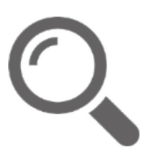

With over 230 million records, Docket Alarm's cloud-native docket research platform finds what other services can't. Coverage includes Federal, State, plus PTAB, TTAB, ITC and NLRB decisions, all in one place.

Identify arguments that have been successful in the past with full text, pinpoint searching. Link to case law cited within any court document via Fastcase.

## **Analytics At Your Fingertips**

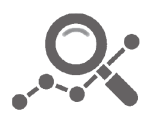

Learn what happened the last time a particular judge, opposing counsel or company faced cases similar to yours.

Advanced out-of-the-box PTAB and TTAB analytics are always at your fingertips.

## **API**

Docket Alarm offers a powerful API (application programming interface) to developers that want to integrate case filings into their apps.

#### **LAW FIRMS**

Build custom dashboards for your attorneys and clients with live data direct from the court.

Automate many repetitive legal tasks like conflict checks, document management, and marketing.

#### **FINANCIAL INSTITUTIONS**

Litigation and bankruptcy checks for companies and debtors.

## **E-DISCOVERY AND LEGAL VENDORS**

Sync your system to PACER to automate legal marketing.

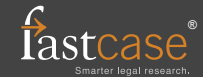